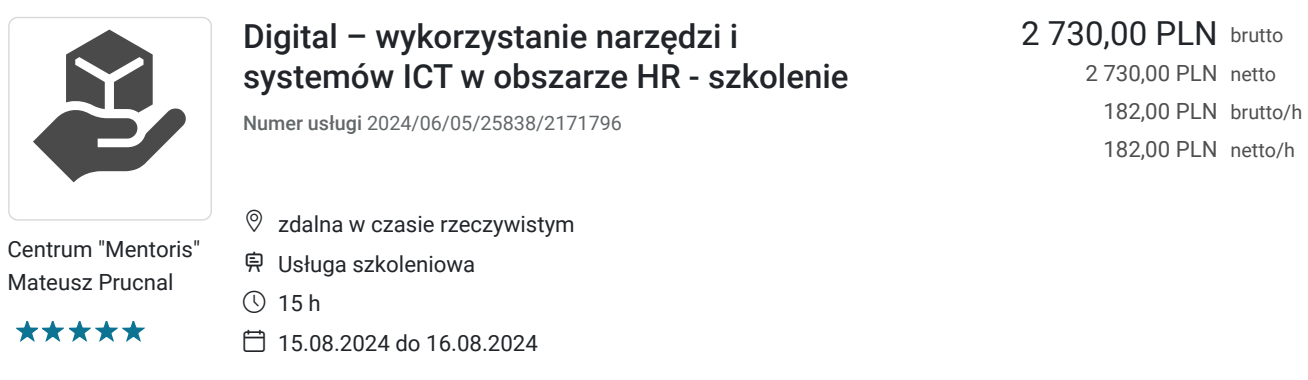

# Informacje podstawowe

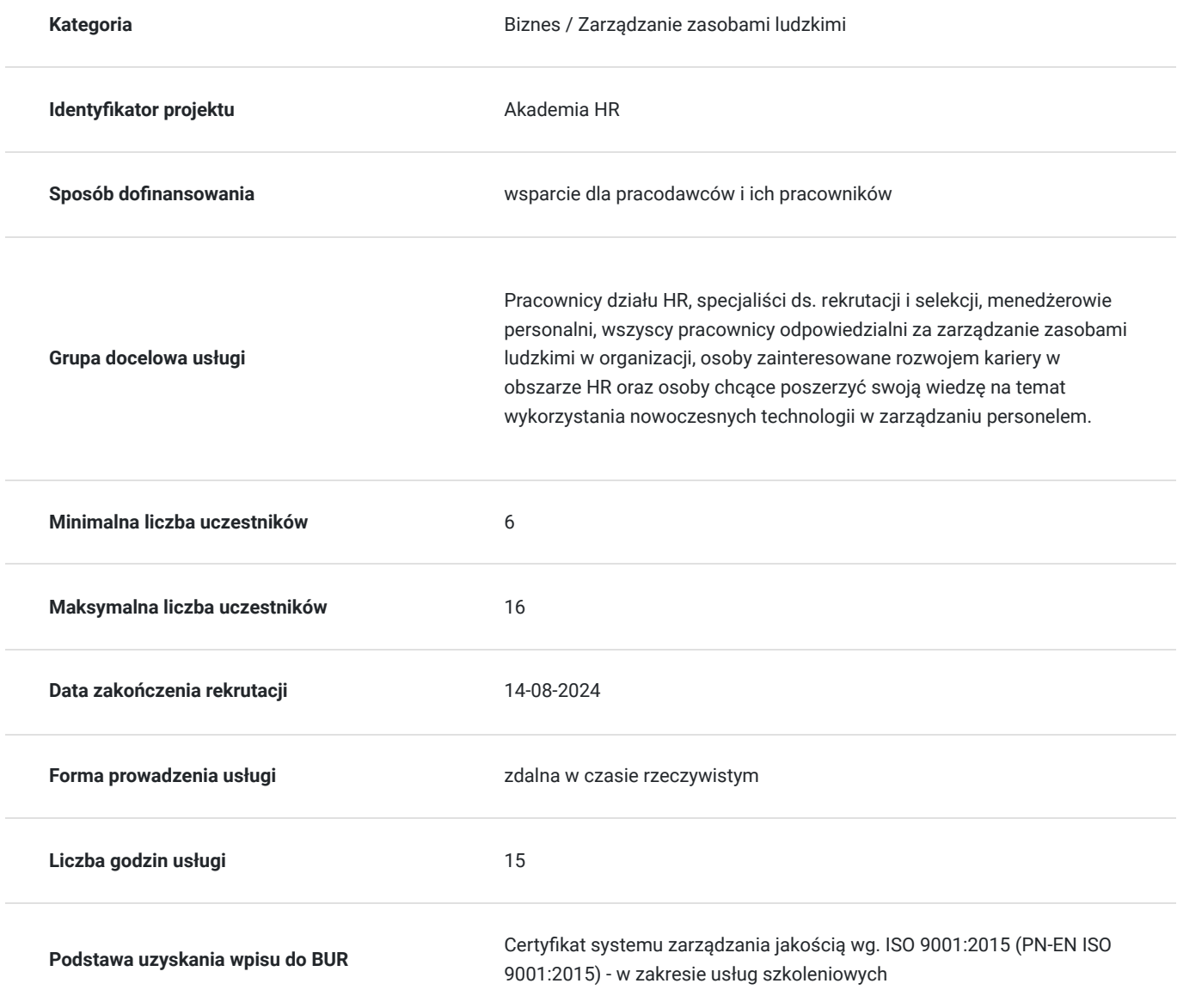

## Cel

**Cel edukacyjny**

Usługa "Digital – wykorzystanie narzędzi i systemów ICT w obszarze HR - szkolenie" przygotowuje do efektywnego wykorzystania technologii digital w procesach rekrutacji, selekcji, szkoleń, zarządzania zasobami ludzkimi oraz zwiększenia efektywności i wydajności pracy działu HR poprzez wprowadzenie nowoczesnych rozwiązań technologicznych.

## **Efekty uczenia się oraz kryteria weryfikacji ich osiągnięcia i Metody walidacji**

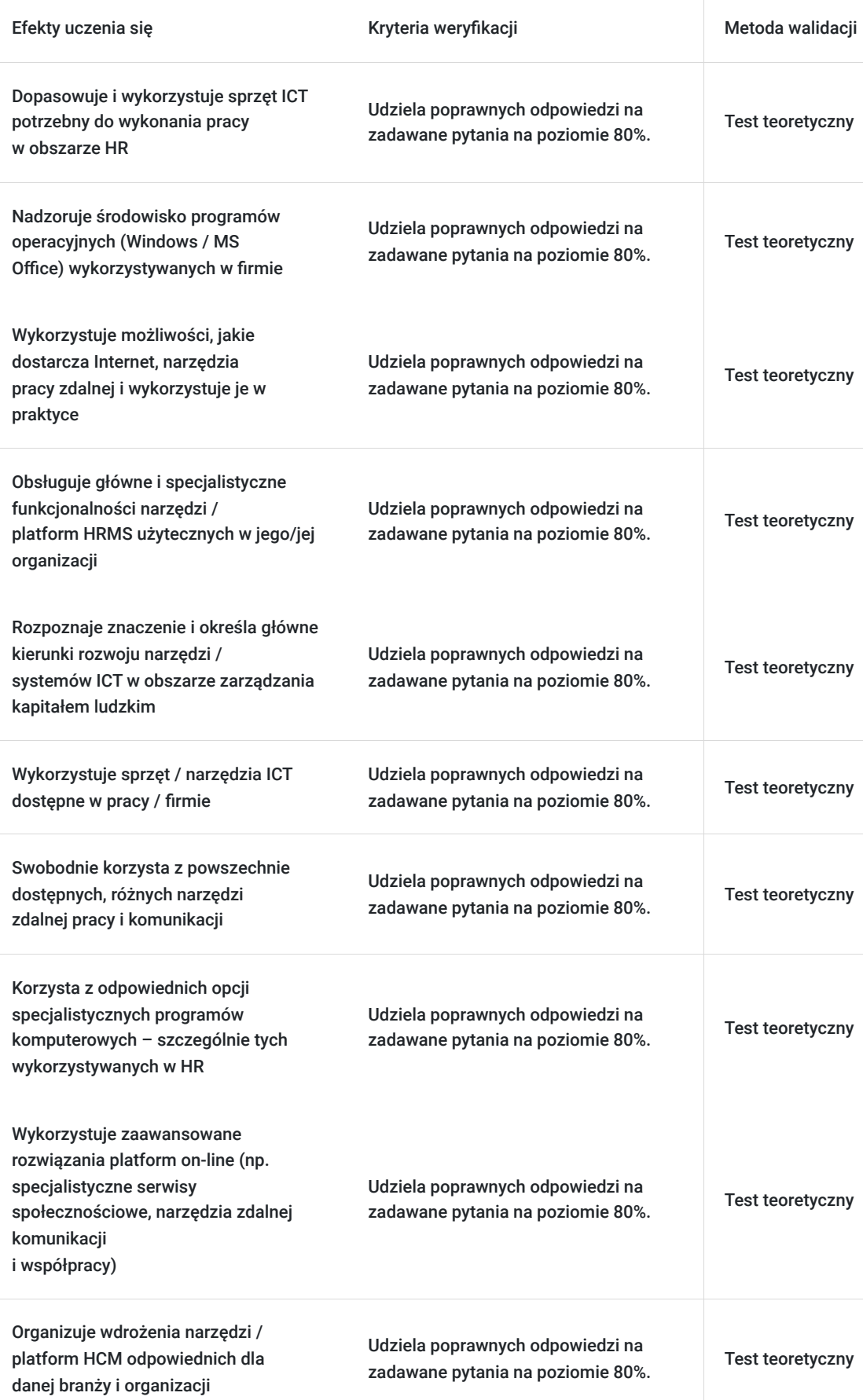

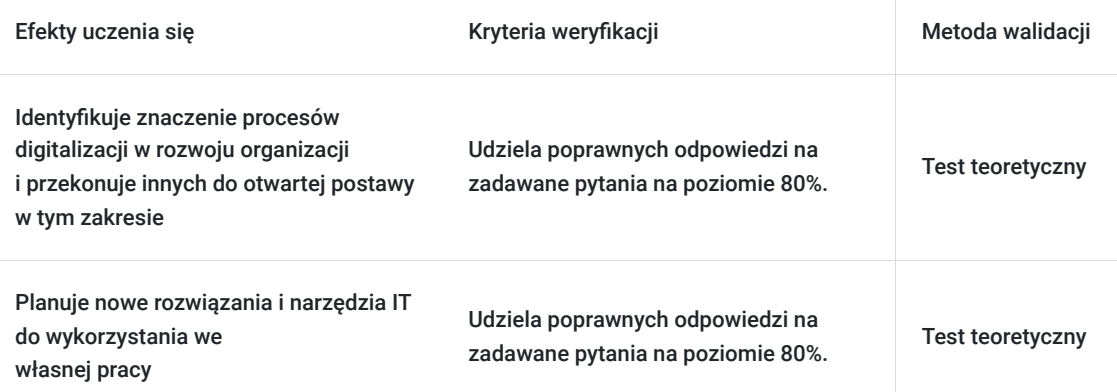

# Kwalifikacje

### **Kompetencje**

Usługa prowadzi do nabycia kompetencji.

#### **Warunki uznania kompetencji**

Pytanie 1. Czy dokument potwierdzający uzyskanie kompetencji zawiera opis efektów uczenia się?

Dokument zawiera listę uzyskanych efektów uczenia się.

Pytanie 2. Czy dokument potwierdza, że walidacja została przeprowadzona w oparciu o zdefiniowane w efektach uczenia się kryteria ich weryfikacji?

Stosowne potwierdzenie znajduje się na dokumencie

Pytanie 3. Czy dokument potwierdza zastosowanie rozwiązań zapewniających rozdzielenie procesów kształcenia i szkolenia od walidacji?

Tak będzie to wyraźnie wskazanie w dokumencie (certyfikacie)

## Program

#### **1: Wprowadzenie do narzędzi ICT w pracy zdalnej**

- Omówienie korzyści związanych z wykorzystaniem narzędzi ICT w pracy zdalnej.
- Przegląd popularnych narzędzi komunikacyjnych, współpracy i zarządzania zadaniami.
- Wybór odpowiednich narzędzi do indywidualnych potrzeb i preferencji.

#### **2: Narzędzia komunikacyjne w pracy zdalnej**

- Praktyczne wykorzystanie platform do wideokonferencji (np. Zoom, Microsoft Teams, Google Meet).
- Zasady efektywnej komunikacji pisemnej (np. e-maile, komunikatory).
- Organizacja spotkań online, zarządzanie uczestnikami i udostępnianie materiałów.

#### **3: Narzędzia do współpracy i zarządzania zadaniami**

- Praktyczne wykorzystanie narzędzi do współpracy nad dokumentami (np. Google Workspace, Microsoft Office 365).
- Omówienie platform do zarządzania projektami i zadaniami (np. Trello, Asana, Jira).
- Tworzenie i udostępnianie plików, śledzenie postępów i delegowanie zadań.

#### **4: Bezpieczeństwo danych i ochrona prywatności**

- Zasady bezpiecznego korzystania z narzędzi ICT w pracy zdalnej.
- Omówienie technik zabezpieczania danych i informacji poufnych.
- Zapoznanie uczestników z podstawowymi zasadami ochrony prywatności i przepisami prawnymi.

#### **5: Doskonalenie umiejętności i praktyczne zastosowanie**

- Ćwiczenia praktyczne z wykorzystaniem różnych narzędzi ICT.
- Symulacje sytuacji pracy zdalnej i rozwiązywanie problemów związanych z ich wykorzystaniem.
- Indywidualne konsultacje i wsparcie w dostosowaniu narzędzi do indywidualnych potrzeb.

#### **6: Test wiedzy - walidacja**

Metody szkoleniowe:

- Prezentacje multimedialne.
- Demonstracje praktyczne na żywo.
- Ćwiczenia grupowe i indywidualne.
- Dyskusje interaktywne i wymiana doświadczeń.

## Harmonogram

Liczba przedmiotów/zajęć: 20

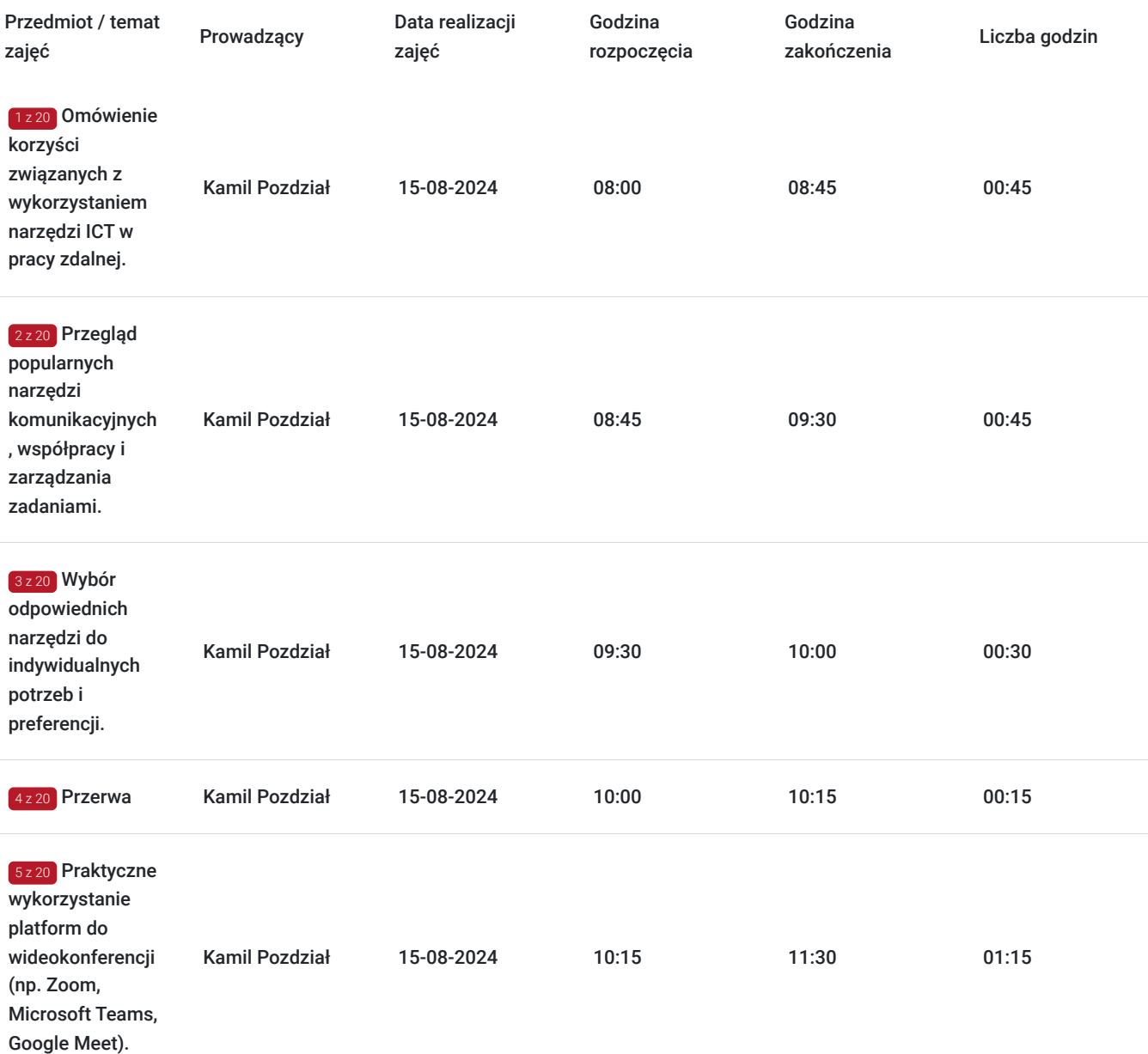

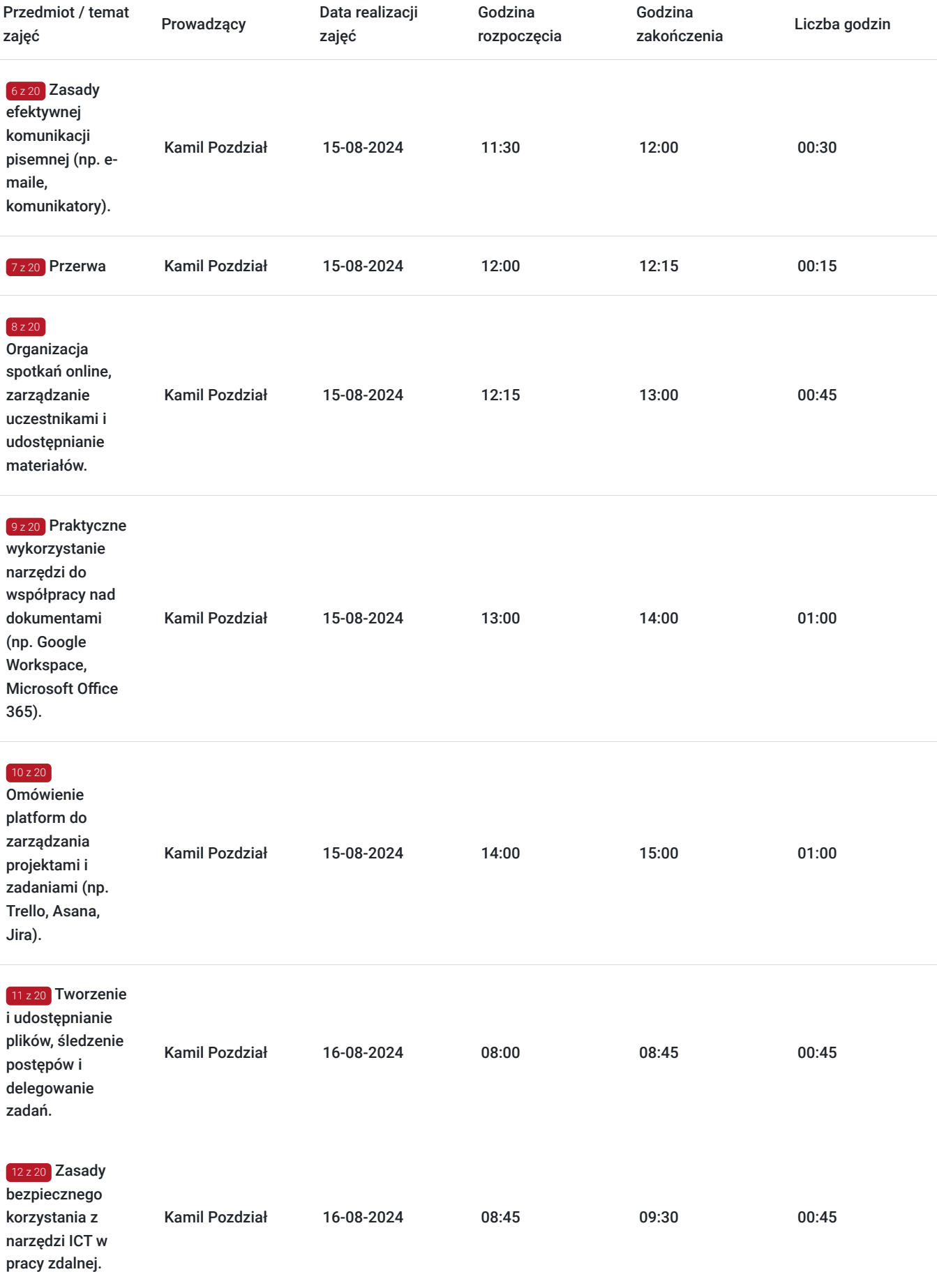

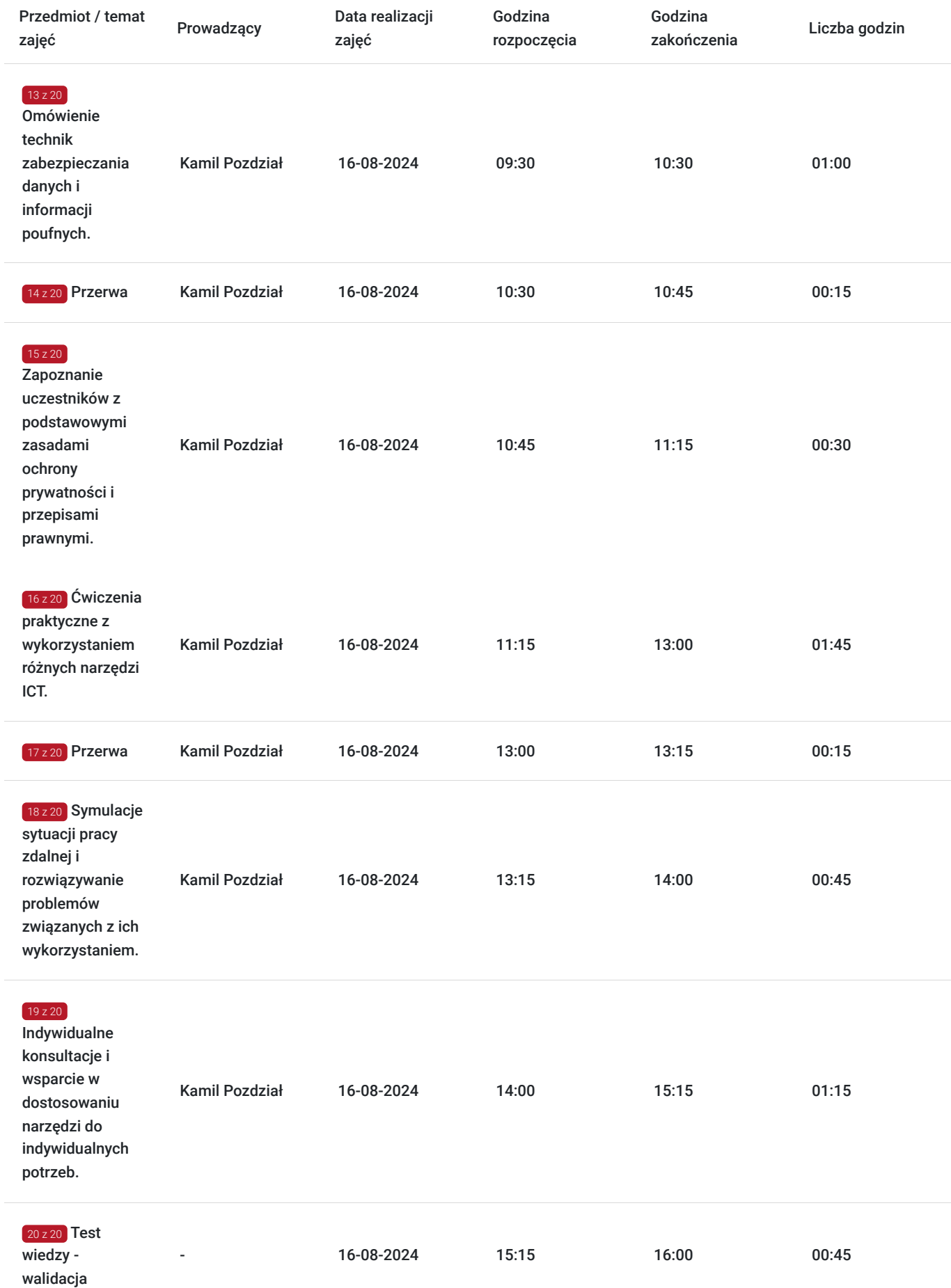

 $\overline{a}$ 

# Cennik

### **Cennik**

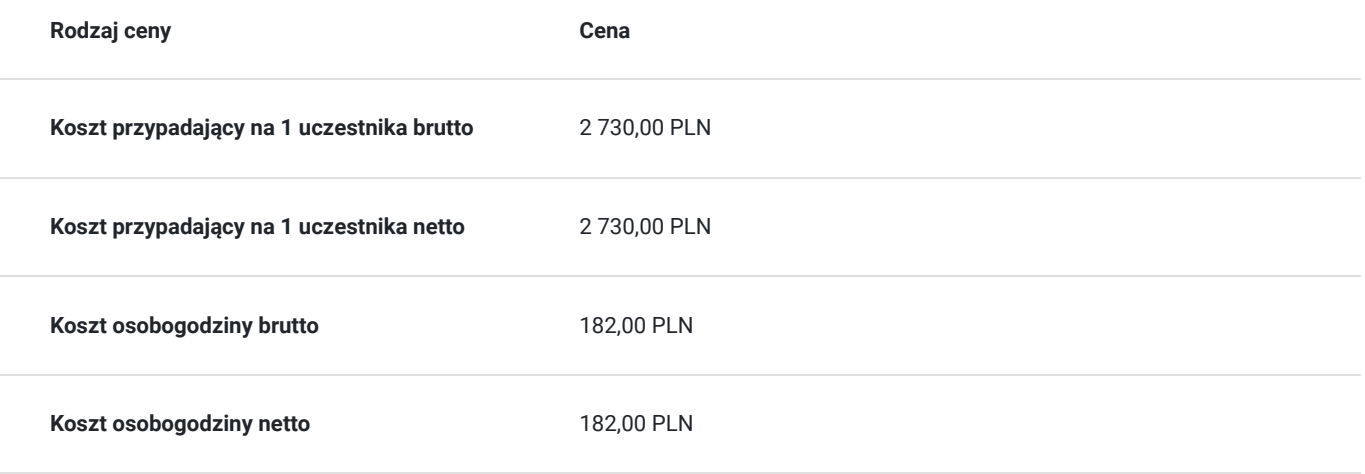

# Prowadzący

Liczba prowadzących: 1

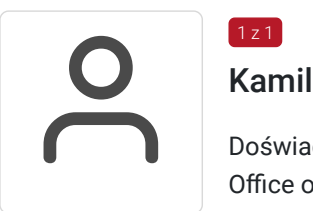

## Kamil Pozdział

 $1 z 1$ 

Doświadczony trener z zakresu technik informacyjno-komunikacyjnych, przedsiębiorczości, pakietu Office oraz zarządzania. Egzaminator ECDL, doradca biznesowy w projektach dotujących zakładanie JDG. Tworzy oraz ocenia biznesplany oraz pogłębione diagnozy kondycji przedsiębiorstw. Od 2015 roku związany ze szkoleniami, etatowy trener, lider działający aktywnie na rzecz struktur III sektora przez 6 lat. Od 2020 roku pracuje na własny rachunek wykonując cykl szkoleń z przedsiębiorczości oraz mapowania i analizy procesów biznesowych. Od 2021 roku właściciel Centrum Wsparcia Rozwoju Kwalifikacji gdzie jako trener realizuje szkolenia komputerowe i biznesowe w licznych projektach dotowanych i komercyjnych. W swojej pracy koncentruje się na ukazaniu korzyści z wdrożenia nowoczesnych rozwiązań cyfrowych dla biznesu, które usprawniają jego działanie. Absolwent Wydziału Nauk Ekonomicznych Uniwersytetu Warmińsko-Mazurskiego w Olsztynie na kierunku Zarządzanie. Aktualnie podnosi kwalifikacje na Wyższej Szkole bankowej w Gdańsku na kierunku "Psychologia w zarządzaniu". Posiada ponad 120 godzinne doświadczenie w prowadzeniu szkoleń o podobnej tematyce dla osób dorosłych w ostatnich dwóch latach (24 miesiącach) wstecz od dnia rozpoczęcia szkolenia.

# Informacje dodatkowe

### **Informacje o materiałach dla uczestników usługi**

Dostęp do materiałów - prezentacji ze szkolenia, dysku z ćwiczeniami, filmikami itp.

### **Informacje dodatkowe**

Szkolenie prowadzone jest na platformie clickmeeting.

# Warunki techniczne

Minimalne parametry potrzebne do obsługi komunikatora dla:

a) Systemu Windows 10 w wersji 1507 lub nowszej Systemu Windows 8 Systemu Windows 7 Systemu Windows 32 (obsługiwane są wersje 64- i 64-bitowe) 1. Procesor Co najmniej 1 GHz 2. Pamięć RAM Co najmniej 512 MB 3. Dodatkowe oprogramowanie DirectX w wersji 9.0 lub nowszej b) komputery Mac Program Skype na komputer Mac wymaga systemu Mac OS X 10.10 lub nowszego 1. Procesor co najmniej Intel 1 GHz (Core 2 Duo) 2. Pamięć RAM Co najmniej 1 GB 3. Dodatkowe oprogramowanie Najnowsza wersja programu QuickTime Łącze inernetowe: min download: 768 Mb/s, min upload: 384 Mb/s (APMG Int. zaleca korzystanie z łącza stałego) Niezbędne oprogramowanie umożliwiające Uczestnikom dostęp do prezentowanych treści i materiałów (czytnik plików pdf oraz doc).

## Kontakt

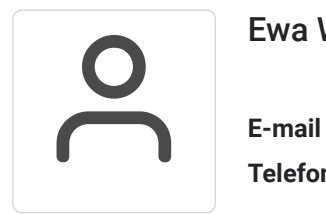

Ewa Więch

**E-mail** centrummentoris@gmail.com **Telefon** (+48) 665 041 852